### МІНІСТЕРСТВО ОСВІТИ І НАУКИ УКРАЇНИ Харківський національний автомобільно-дорожній університет

### "**ЗАТВЕРДЖУЮ**"

Потік (група) 1ЕП, 1ЕА, 1ЕМ, 1ЕПП, 1Е

2017 - 2018 навчальний рік

декан факультету управління і бізнесу (повна назва факультету) професор <u>І.А. Дмитрієв</u> (підпис) (ПІБ декана)  $\frac{1}{20}$   $\frac{1}{20}$  року

# **РОБОЧА ПРОГРАМА НАВЧАЛЬНОЇ ДИСЦИПЛІНИ**

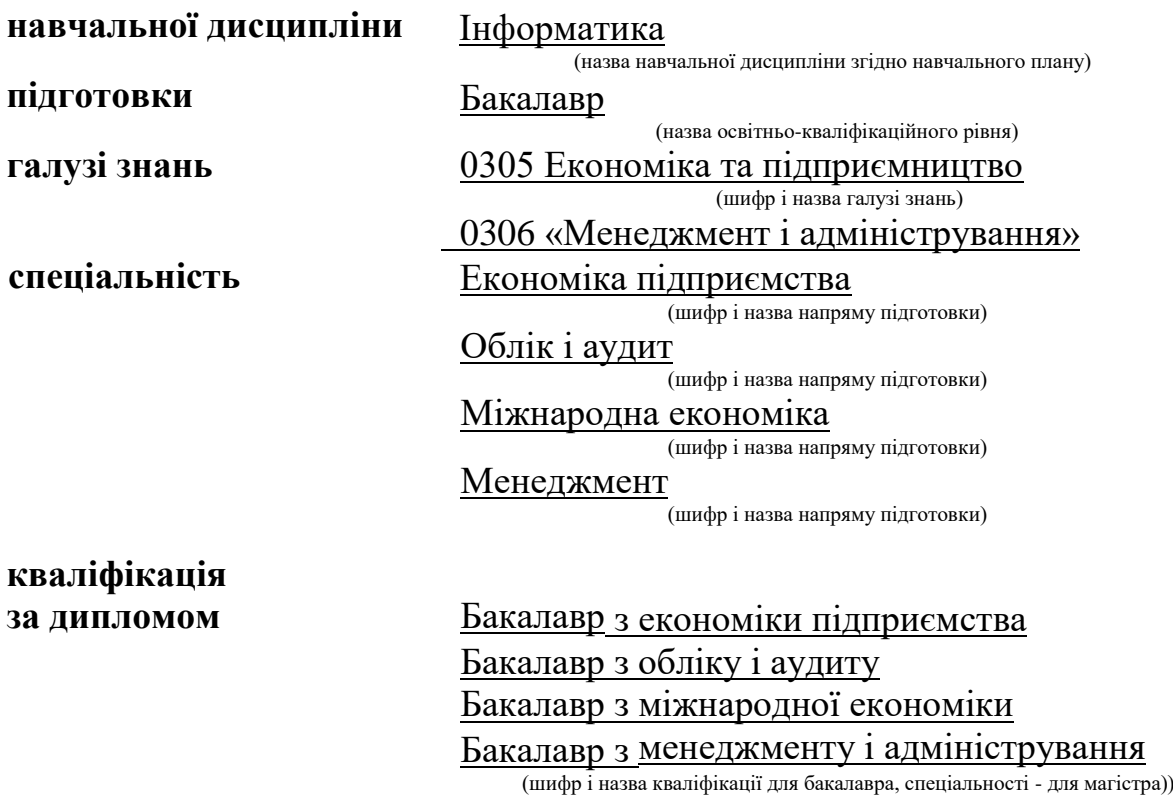

# **1.ОПИС НАВЧАЛЬНОЇ ДИСЦИПЛІНИ**

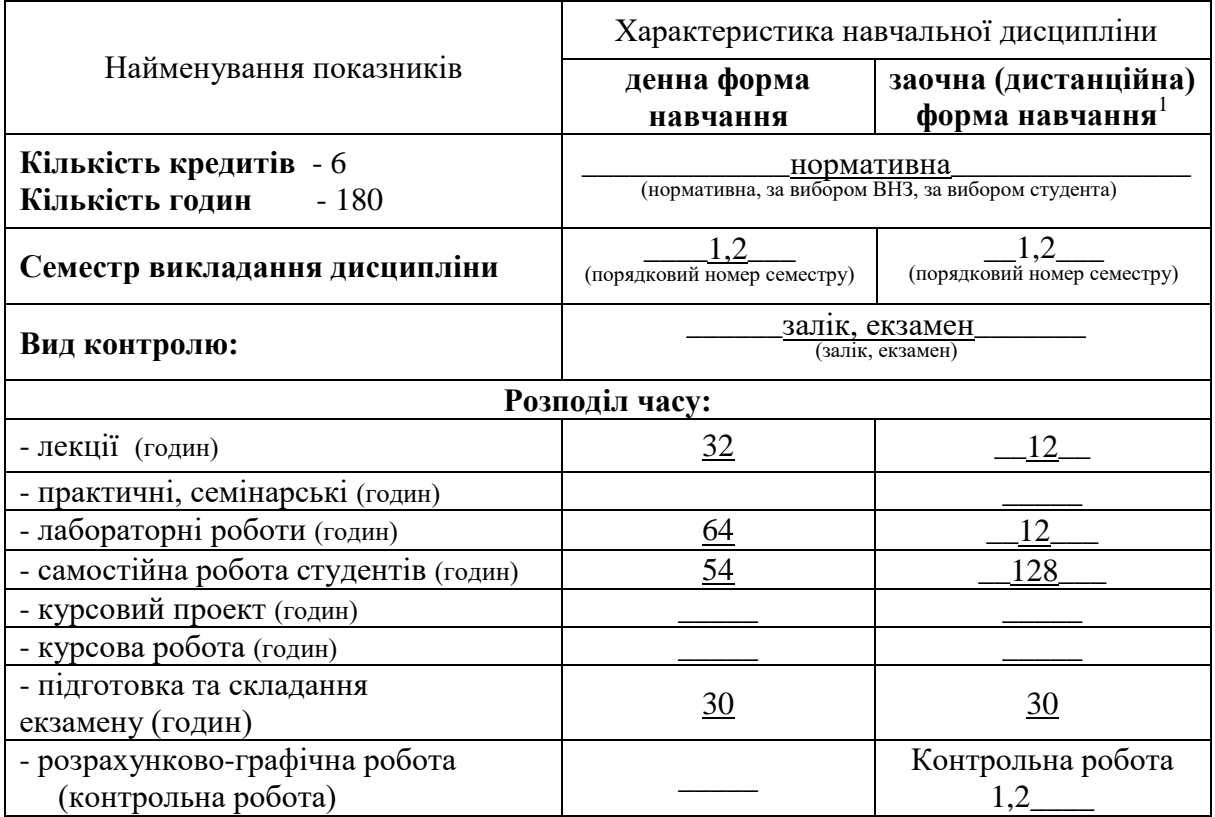

1

 $^{\text{\tiny{1}}}$  Якщо дисципліна на заочній (дистанційній) формі навчання не викладається, то графа "заочна форма навчання" відсутня.

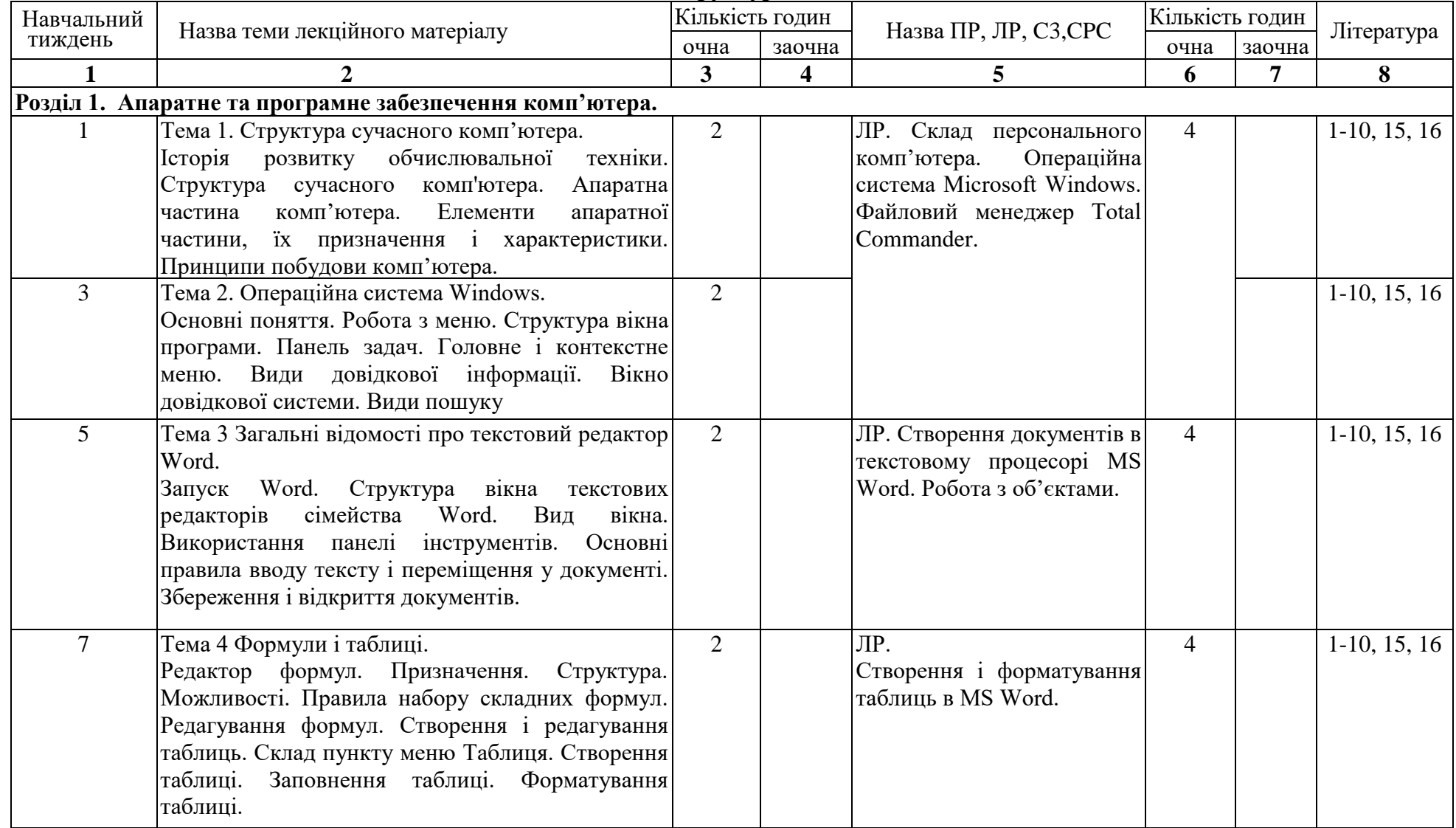

# **2. Структура навчальної дисципліни**

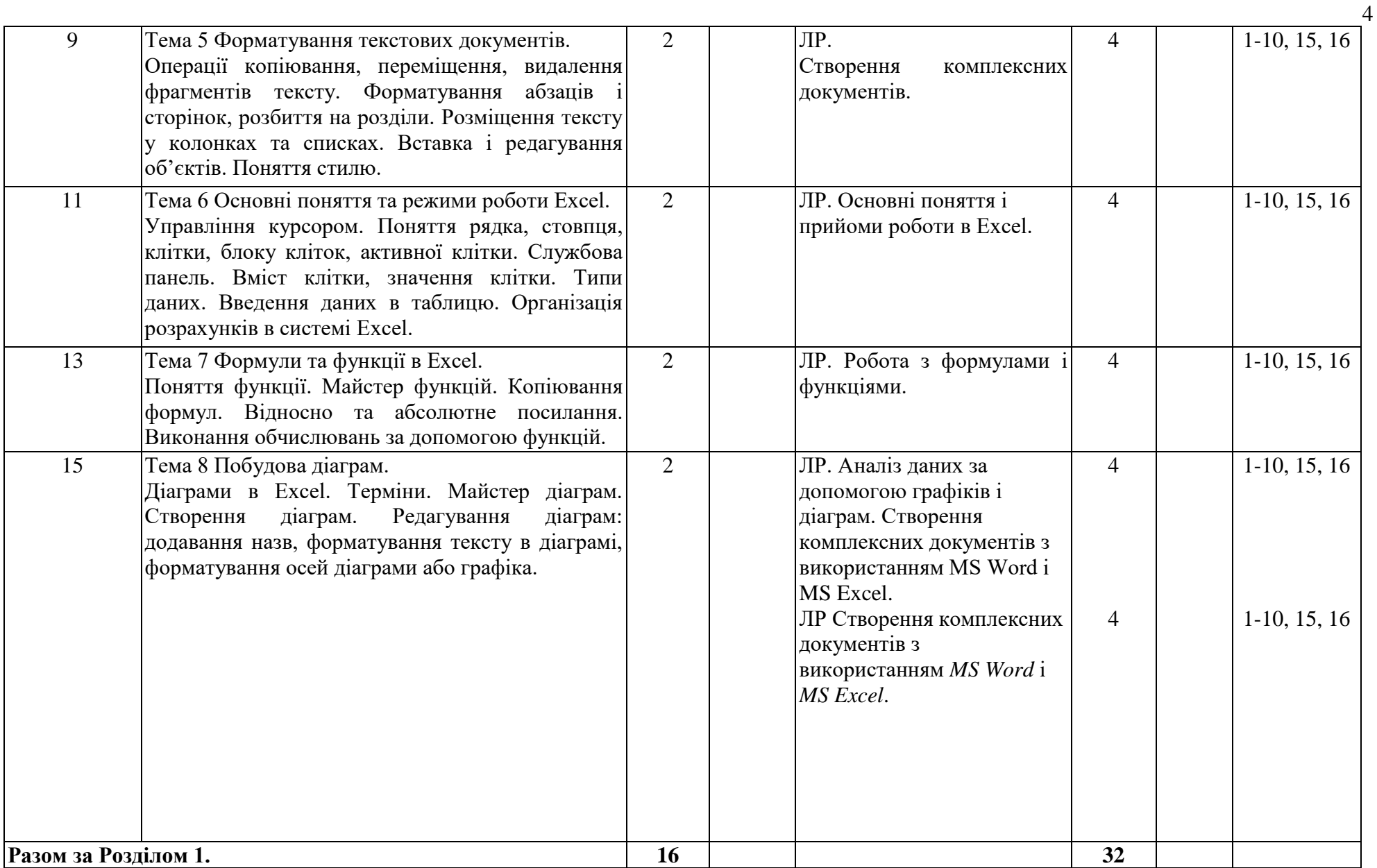

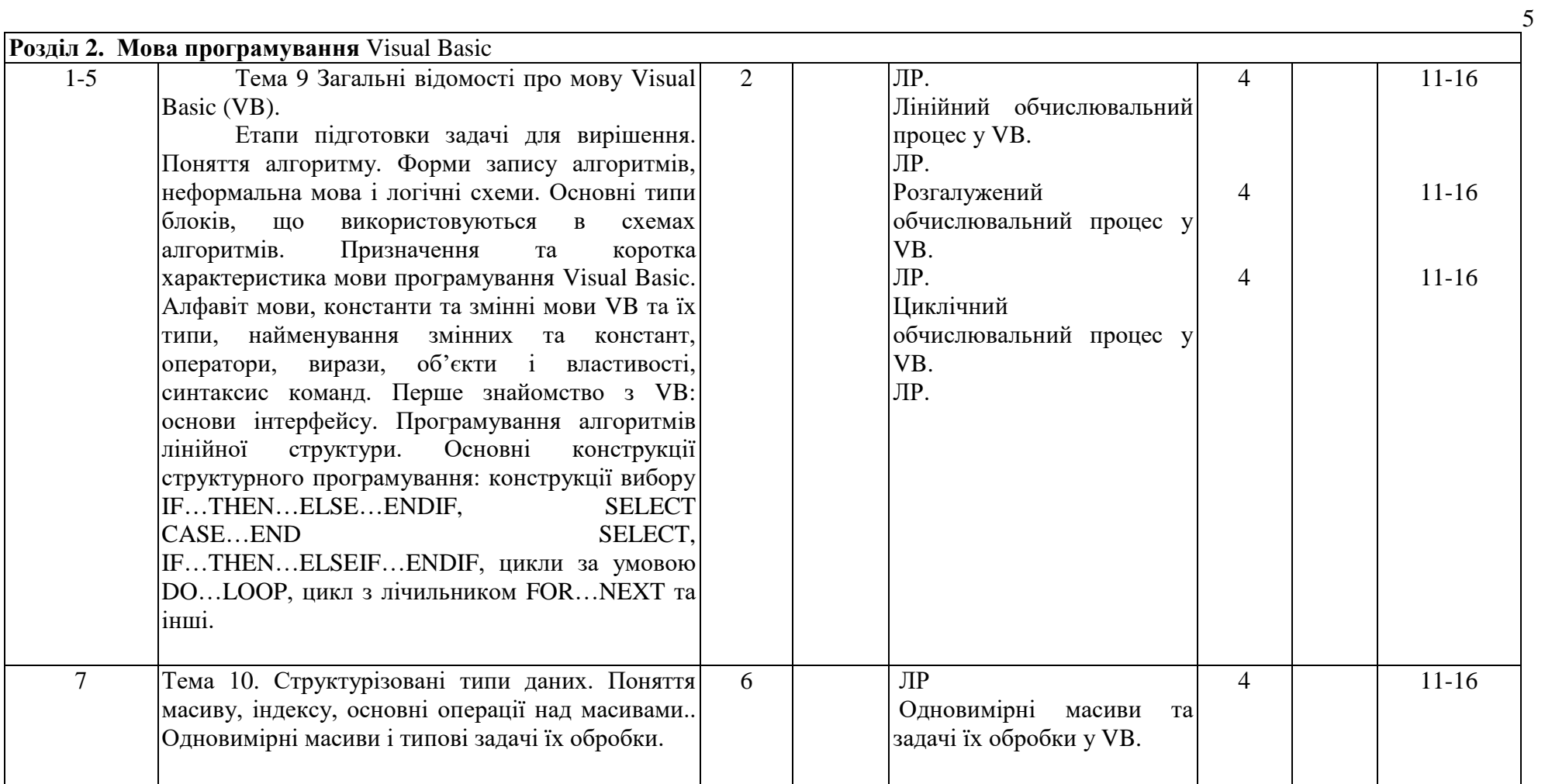

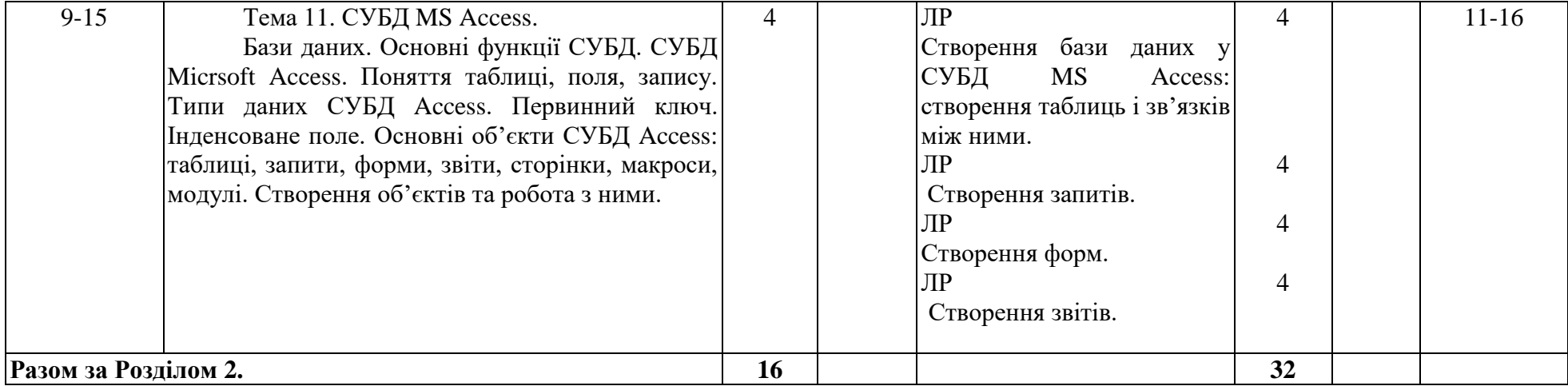

#### **3. ЗАСОБИ ДІАГНОСТИКИ УСПІШНОСТІ НАВЧАННЯ**

Комплект тестів по оцінюванню знань теоретичного матеріалу лекцій та вмінь отриманих при виконанні лабораторних робіт. Залік. Екзаменаційні білети. Екзамен.

(перелік засобів контролю успішності навчання студентів, які застосовуються: тести, тести на ПК, тощо)

## **4. РЕКОМЕНДОВАНА ЛІТЕРАТУРА ТА ІНФОРМАЦІЙНІ РЕСУРСИ**

1. Симонович С.В. Информатика: Базовый курс: Учеб. пособие для студентов вузов. – 3-е изд. – СПб. : Питер, 2011. – 637 с.

2. Методичні вказівки до лабораторних робіт з дисципліни "Інформатика", "Комп'ютерна техніка і програмування" (розділ "Операційна система WINDOWS та додатки) для студентів спеціальностей 7.050106, 7.050107,7.050101, 7.050402.- Харків: ХНАДУ: уклад.: А. І. Левтеров, В. І. Фастовець, В.М. Шуляков та ін., 2007., 2007. - 116 с.

3. Методичні вказівки до лабораторних робіт з дисципліни "Інформатика", "Комп'ютерна техніка і програмування" (розділ "Текстовий процесор Word") для студентів спеціальностей 7.050106, 7.050107,7.050101, 7.050402.-Харків: ХНАДУ: уклад.: А. І. Левтеров, В. І. Фастовець, В.М. Шуляков та ін., 2007. - 116 с.

4. Методичні вказівки для виконання лабораторних і самостійних робіт по розділу «Табличний процесор Microsoft Excel» з дисциплін «Інформатика», «Комп'ютерна техніка і програмування» для студентів денної форми навчання всіх напрямів підготовки / ХНАДУ; уклад.: М. В. Костікова, І. В. Скрипіна, А. І. Кудін, В. О. Шевченко. – Х., 2015. – 78 с.

5. Омельченко Л.Н. Microsoft Windows 7. Самое необходимое / Л.Н. Омельченко, А.Ф.Тихонов. СПб.: БХВ-Петербург, 2010. 368с.: ил.+DVD

6. Інформатика: Комп'ютерна техніка. Комп'ютерні технології: Підручник для студентів вищих навчальних закладів / За ред. О.І.Пушкаря. – К.: Видавничий центр "Академія", 2009. – 704 с.

7. Информатика. Базовый курс / Под ред. Симоновича С.В. – СПб.: Издательство "Питер", 2010.

8. Microsoft Word 2003: справочник / Под ред. Ю.Колесникова. – СПб.: Питер,  $2011. - 352$  c.

9. Стоцкий Ю., Васильев А., Телина И. Office 2010. Самоучитель. — СПб.: Питер, 2011. — 432 с.

10. Чиртик А. А. HTML: Популярный самоучитель, Издательство: Питер, Санкт-Петербург, 2008, 53 с.

11. Грєг Перри, Санжайа Хеттихева. Visual Basic 6.: Пер. с англ.-М.:ЗАО «Издательство БИНОМ», 2008.

12. Г.Корнелл. Программирование в среде Visual Basic 6. Пер. с англ.- Мн. ООО "Попури", 2012.

13. Visual Basic 6.0: Пер. с англ. – СПб.: БХВ Санкт –Петербург, 2010.

14. Дистанційний курс "Інформатикка" для студентів потоку 1ЕП, 1ЕА, 1ЕМ. http://dl.khadi.kharkov.ua/course/view.php?id=123. Матеріали для самостійної роботи. (Лекції, методичні вказівки до лабораторних робіт. Питання для підготовки до здачі тестів.)

15. ХНАДУ "Файловий архів": http://files.khadi.kharkov.ua/mekhatronikitransportnikh-zasobiv.html. Конспекти лекцій, методичні вказівки.

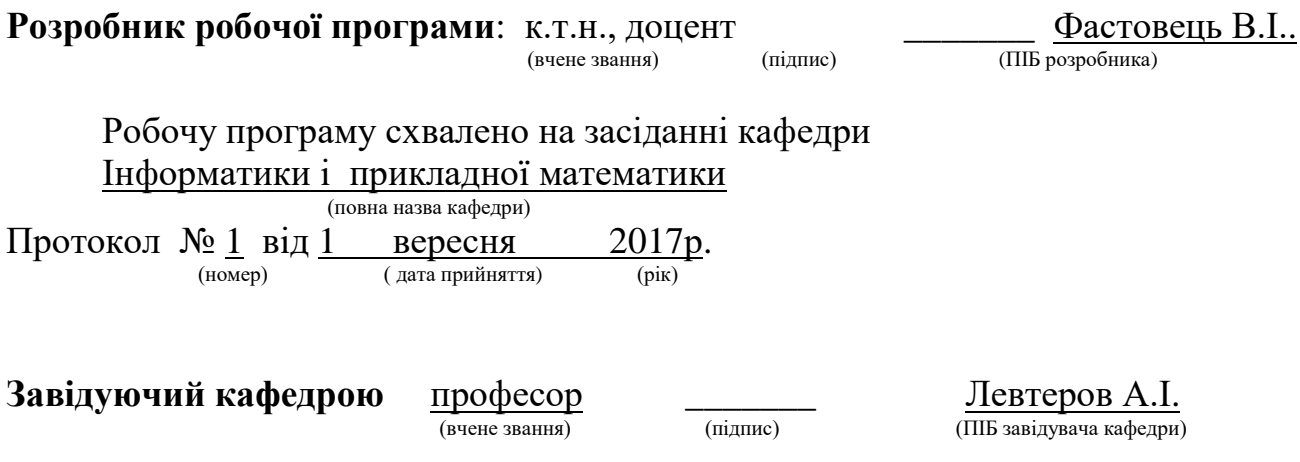